# **Gliederung**

# **1. Lineare Gleichungssysteme**

- 1.1. Matrixfunktionen
- 1.2. Anwendung: Technisches Spielzeug
- 1.3. Lösungen linearer Gleichungssysteme

# **2. Optimierungsprobleme**

- 2.1. Einführung
- 2.2. Mathematische Formulierung
- 2.3. Optimierung mit Excel
- 2.4. Anwendung: Herstellung von Müsli

# **3. Mischungsprobleme**

- 3.1. Problemstellung
- 3.2. Futtermittelmischungsmodell

# **4. Zuordnungsprobleme**

- 4.1. Problemformulierung
- 4.2. Zuordnung von Tätigkeiten

# **5. Rucksackproblem**

- 5.1. Problemformulierung
- 5.2. Anwendung: Projektauswahl
- 5.3. Berücksichtigung logischer Restriktionen

# **6. Transportproblem**

- 6.1. Problemformulierung
- 6.2. Anwendung: Distribution von Maschinenteilen
- 6.3. Transportproblem mit euklidischen Distanzen

# **7. Umladeproblem**

- 7.1. Problemformulierung
- 7.2. Lösung des Standardproblems mit Excel
- 7.3. Vertrieb von Waschmaschinen

# **8. Standortproblem**

- 6.1. Problemformulierung
- 6.2. Berücksichtigung eines Zwischenlagers
- 6.3. Modellierung und Lösung

# **9. Zuschneideproblem**

9.1. Problemformulierung

- 9.2. Eindimensionales Zuschneideproblem
- 9.3. Minimierung der Kosten
- 9.4. Zweidimensionales Zuschneideproblem

#### **10. Cash-Matching Problem**

- 10.1. Problemformulierung
- 10.2. Erweitertes Modell

#### **11. Portefeuilleanalyse**

- 11.1. Das Markowitz Modell
- 11.2. Ermittlung eine effizienten Portefeuilles

#### **12. Deckungsbeitragsmaximierung bei Faktorbeschränkung**

- 12.1. Lösung als nichtlineares Optimierungsproblem
- 12.2. Lösung mit dem Lagrangeansatz

#### **13. Deckungsbeitragsmaximierung bei multipler Preis-Absatz-Beziehung**

- 6.1. Problemformulierung
- 6.2. Mathematisches Modell
- 6.3. Lösung mit Excel

#### **14. Sensitivitätsanalyse**

- 6.1. Einführung
- 6.2. Analysemöglichkeiten
- 6.3. Anwendung: Futtermittelmischung

#### **15. Selbstkontrollaufgaben**

**Lösungen zu den Übungsaufgaben**

# **Leseprobe**

**[…]** 

# **2. Optimierungsprobleme**

# **2.1 Einführung**

Alle Organisationen müssen Entscheidungen über die Allokation und Nutzung ihrer Ressourcen treffen. Da diese Ressourcen nur beschränkt zur Verfügung stehen, muss ein Management permanent die Verwendung dieser Ressourcen so planen, dass das Unternehmensziel möglichst gut erreicht wird. Mögliche Ziele sind dabei die Maximierung des Umsatzes oder des Gewinns sowie die Minimierung der Kosten. Die knappen Ressourcen können vielfältiger Natur sein: Finanzielle Ressourcen, Vorräte an Rohstoffen, verfügbare Maschinenzeit oder die Rechenzeit von Computern.

Beispiele solcher Entscheidungen sind:

- Eine Bank möchte Kapital zur höchstmöglichen Rendite anlegen. Dies muss im Rahmen der gesetzlich vorgeschriebenen Liquiditätsgrenzen geschehen und unter der Bedingung, dass genügend Flexibilität gewahrt bleibt, um den Forderungen der Kunden zu genügen.
- Eine Werbeagentur möchte für ein Produkt eines Kunden eine möglichst passende Werbemöglichkeit zu möglichst geringen Kosten finden. Unter sehr vielen Zeitschriften müssen eine oder mehrere ausgewählt werden, die sich durch unterschiedliche Leserkreise oder Werbekosten unterscheiden.
- Ein Möbelhersteller möchte seinen Gewinn maximieren. Die herzustellenden Produkte muss er unter Berücksichtigung seiner begrenzten Produktionskapazität und der Nachfrage seiner Kunden auswählen.
- Ein Futterhersteller möchte ein Futter mit einem hohen Proteingehalt herstellen. Von 10 möglichen Rohstoffen muss er die Anteile so bestimmen, dass der Proteingehalt eine gewisse Grenze überschreitet und dies zu minimalen Kosten.

Diesen Problemen ist gemeinsam, dass ein bestimmtes Ziel unter Einhaltung gewisser Restriktionen erreicht werden soll.

Lineare und nichtlineare Programmierung sind mathematische Techniken zur Lösung von Optimierungsproblemen; das Adjektiv , linear drückt eine proportionale Abhängigkeit zwischen den in diesen Problemen betrachteten Größen aus.

Verschiedene Bedingungen an ein Entscheidungsproblem müssen erfüllt sein, um es als Optimierungsproblem formulieren zu können:

- Es müssen verschiedene Entscheidungsalternativen gegeben sein, die die Erfüllung des Unternehmensziels maßgeblich beeinflussen.
- Die Ressourcen müssen beschränkt verfügbar sein.
- Ein Unternehmensziel, das abhängig von den Entscheidungsalternativen ist, muss klar formulierbar sein.
- Die Entscheidungsalternativen müssen als mathematische Variable ausdrückbar sein.
- Das Unternehmens- oder Projektziel, sowie die Restriktionen müssen als mathematische Funktionen der Entscheidungsvariablen formulierbar sein.

Demnach bestehen alle Optimierungsmodelle aus folgenden Komponenten: Entscheidungs- (oder strukturelle) Variable, Restriktionen und Zielfunktion:

- 1. Entscheidungsvariable sind Größen, die der Entscheidungsträger beeinflussen kann (z. B. Mischungsverhältnis bei Futtermischungen, Transportplan, Zuordnungen von Mitarbeiter zu Stellen). Für diese Variable sind optimale Werte gesucht.
- 2. Die Zielfunktion ist eine Funktion der Entscheidungsvariablen, die maximiert oder minimiert werden soll (z. B. Minimierung der Kosten oder Maximierung des Gewinns).
- 3. Restriktionen (Nebenbedingungen) sind Bedingungen, die die Menge aller zulässigen Variablenkombinationen einschränken und damit den Zulässigkeitsbereich der Entscheidungsvariablen definieren. Es gibt strukturelle Restriktionen, die aus ökonomischen Bedingungen (Knappheit der Ressourcen) abgeleitet werden sowie Nichtnegativitätsrestriktionen, die die Variablen auf null oder positive Werte beschränken.

**[…]** 

# **2.4 Anwendung: Herstellung von Müsli**

#### **2.4.1 Problembeschreibung**

Müslihersteller , Feinkost' stellt die 4 Müslisorten Schokoladenmüsli  $(M_1)$ , Früchtemüsli (M<sub>2</sub>), Standardmüsli (M<sub>3</sub>) und Honigmüsli (M<sub>4</sub>) in 250 Gramm-Packungen her. Zur Herstellung dieser Müslisorten benötigt er die Zutaten Haferflocken (Z<sub>1</sub>), Schokoladenstreusel (Z<sub>2</sub>), Trockenobst (Z<sub>3</sub>), Zucker (Z<sub>4</sub>) und Honig  $(Z_5)$ , die nur begrenzt zur Verfügung stehen. Der Vorrat an Haferflocken beträgt 8 kg, außerdem sind 1 kg Schokoladenstreusel, 1,8 kg Trockenobst, 600 Gramm Zucker und 100 Gramm Honig vorhanden. Nach seinem Rezept benötigt der Hersteller 'Feinkost' folgende Mengen in Gramm dieser Zutaten zur Herstellung von 100 Gramm jeder Müslisorte:

| in $g / 100 g$                | $M_{1}$ | $M_2$ | $M_3$ | $\overline{M}_4$ |
|-------------------------------|---------|-------|-------|------------------|
| $\overline{\mathnormal{Z}}_1$ | 70      | 65    | 75    | 70               |
| $Z_2$                         | 25      |       | 10    |                  |
| $Z_3$                         |         | 25    | 10    |                  |
| $\overline{\mathbb{Z}_4}$     |         |       |       |                  |
| $Z_5$                         |         |       |       |                  |

**Tab.2.3: Menge der Zutaten in Gramm für jedes Müsli** 

Die Verkaufspreise je Packung betragen für das Schokoladenmüsli 3,50 € und für das Früchtemüsli 3,70 €, das Standardmüsli kostet 2,90 € und das Honigmüsli 4,20 €. Für die kommende Woche soll die Anzahl herzustellender Packungen für die vier Müslisorten so bestimmt werden, dass der Gesamtumsatz maximiert wird.

#### **2.4.2 Modellierung**

Zunächst soll die herzustellende Menge jedes Müslis ermittelt werden. Die Entscheidungsvariablen dieses Problems bilden daher die Mengen *x*i in Kilogramm, die von jeder Müslisorte *M*i erstellt werden sollen. Der Vorrat für jede Zutat *Z*<sup>j</sup> (1 ≤ *j* ≤ 5) in Kilogramm werde durch *b*j bezeichnet, die Menge an Zutat *Z*j in Prozent zur Herstellung von der Müslisorte *M*i wird durch die Koeffizienten *a*ij angegeben,  $p_i$  ( $1 \le i \le 4$ ) seien die Verkaufspreise pro Packung. In Tab. 2.4sind diese Parameter in folgenden Zellen angegeben:

$$
\$D\$44:\$G\$44
$$
\n
$$
(\rho_1, ..., \rho_4)
$$
\n
$$
\$K\$47:\$K\$51
$$
\n
$$
(\rho_1, ..., \rho_5)^t
$$
\n
$$
\$D\$54:\$G\$54
$$
\n
$$
(x_1, ..., x_4)
$$
\n
$$
\begin{pmatrix}\na_{11} & a_{21} & a_{31} & a_{41} \\
a_{12} & a_{22} & a_{32} & a_{42} \\
a_{13} & a_{23} & a_{33} & a_{43} \\
a_{14} & a_{24} & a_{34} & a_{44} \\
a_{15} & a_{25} & a_{35} & a_{45}\n\end{pmatrix}
$$

Bedeutung einiger Zellen:

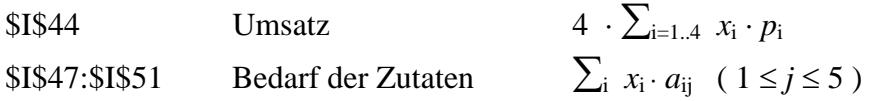

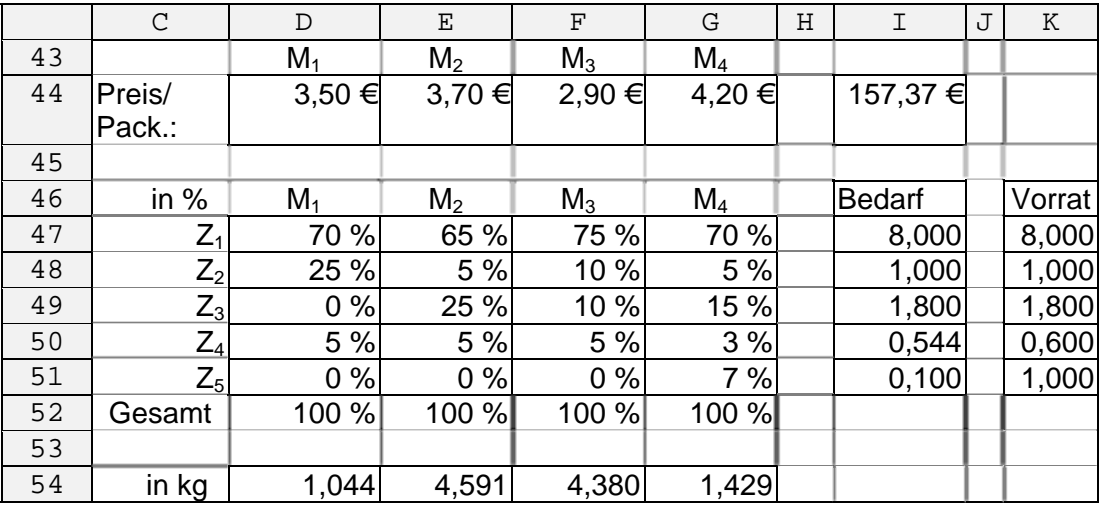

Tab.2.4: Modell zum , Müsliproblem<sup>®</sup>

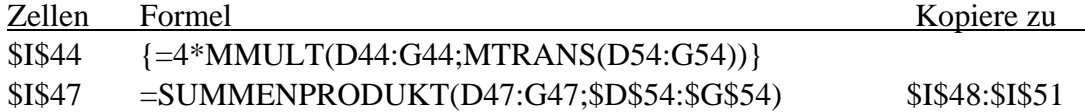

# **2.4.3 Lösung des Optimierungsproblems**

Das lineare Optimierungsproblem stellt sich nun wie folgt dar:

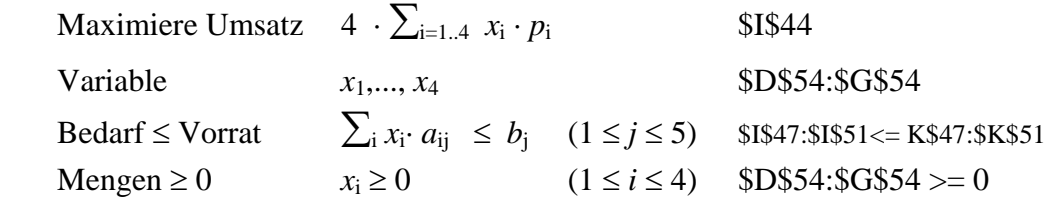

Dieses lineare Modell wird nun in das Solver-Menü durch die Angabe der Zellreferenzen eingegeben:

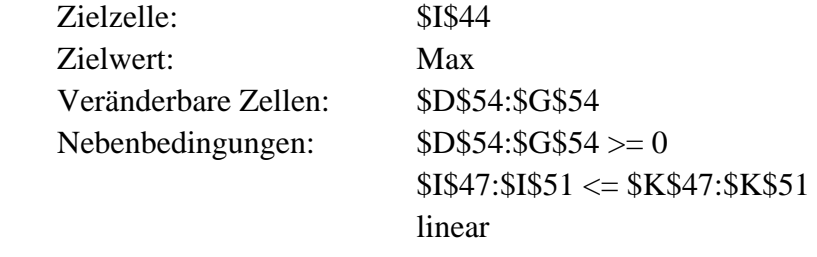

 **[…]** 

# **Aufgabe 15.5**

In einem Holzzuschneidebetrieb sollen für einen bestimmten Auftrag Holzleisten *L*1,..., *L*5 verschiedener Längen erstellt werden (siehe Tab. 15.6). Diese Holzleisten werden aus zwei verschieden langen Rohleisten mit den Längen 160 cm und 90 cm erstellt. Die Beschaffungskosten sowie die Längen dieser Leisten sind in Tab 15.5 aufgelistet.

Werden durch den Zuschnittplan mehr Holzleisten eine Typs erstellt als bestellt wurden, so werden die überschüssigen Leisten für spätere Aufträge gelagert und intern bewertet. Die Bewertungen pro Stück befinden sich in Tab 15.6.

|    | $\cap$ |                 | E.     |
|----|--------|-----------------|--------|
| 16 |        | Länge           | Kosten |
| 17 | R1     | $160$ cm        | 5,00 € |
| 18 | マツ     | $90 \text{ cm}$ | ვ ∩∩ ∉ |

**Tab.15.5: Längen und Beschaffungskosten der Rohleisten** 

|    |            |          |       | F     | G         |         |
|----|------------|----------|-------|-------|-----------|---------|
| 22 | vp.        |          | $-2$  | ∟з    |           |         |
| 23 | Länge      | 90 cm    | 75 cm | 60 cm | 35 cm     | $25$ cm |
| 24 | Bestellung |          | 37    | 30    | 18        |         |
| 25 | Bewertung  | ,50<br>€ |       | €     | €<br>0,50 | €       |

**Tab.15.6: Länge und Auftragsmenge der zu erstellenden Holzleisten** 

Erstellen Sie einen Zuschneideplan, so dass

- − der Auftrag laut Tab. 15.6 erfüllt wird und
- − die Beschaffungskosten der benötigten Rohleisten abzüglich der gesamten Bewertung für die Überproduktion minimiert werden.

# **[…]**

# **Lösungen zu den Übungsaufgaben**

# **Lösung zu 15.1**

In [Tab. L.13](#page-7-0) sind sämtliche Schnittmuster für beide Rohleisten aufgelistet. Die Zellen dieser Tabelle haben folgende Bedeutung:

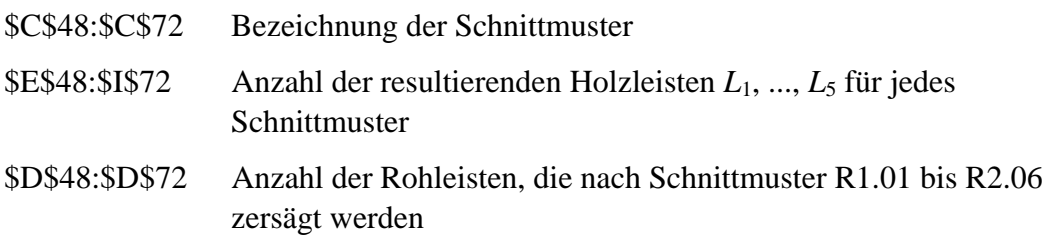

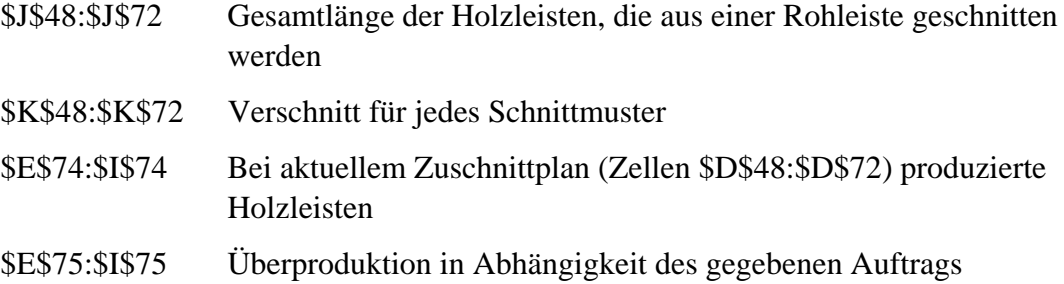

(Zellen \$D\$24:\$H\$24)

\$K\$74 Gesamter Verschnitt

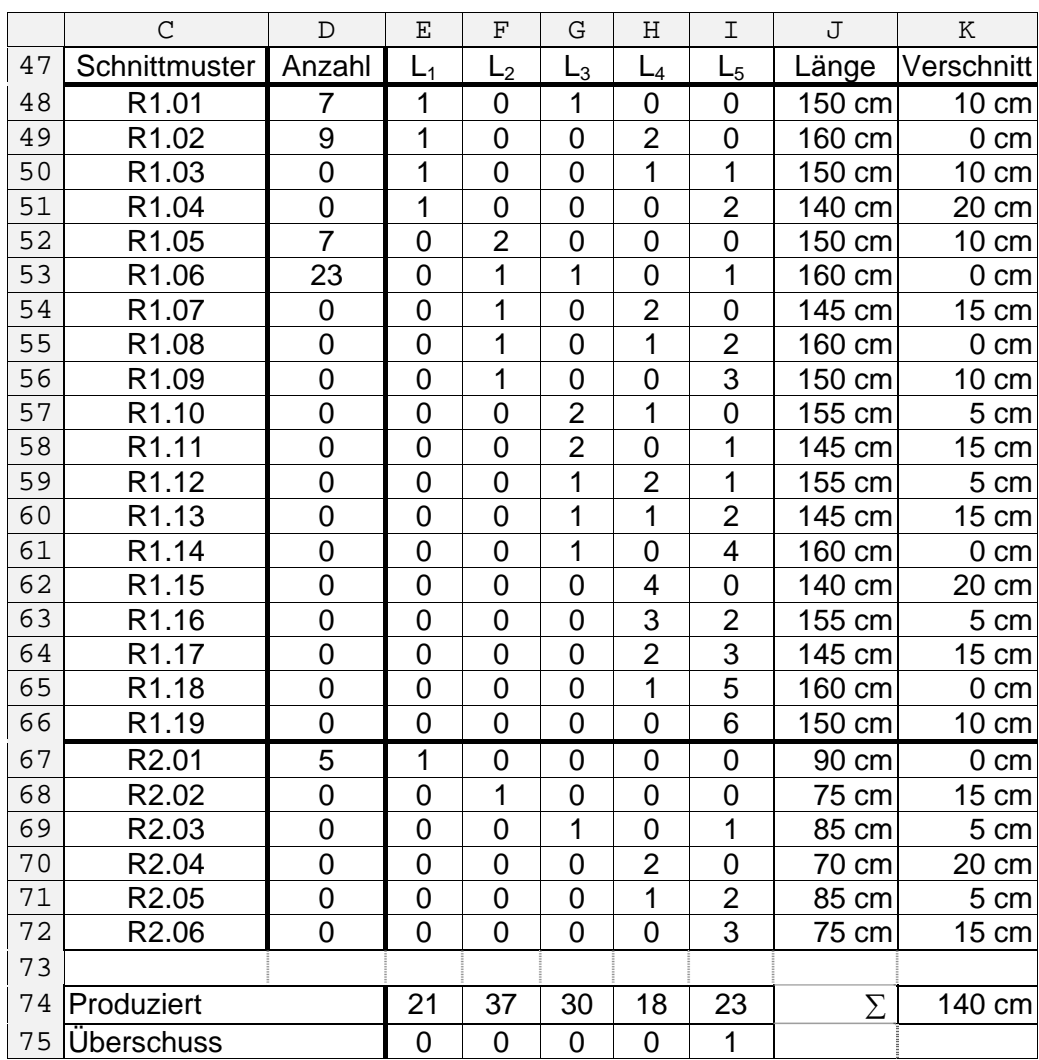

<span id="page-7-0"></span>**Tab. L.13: Basistabelle für das Optimierungsmodell des Verschnittproblems** 

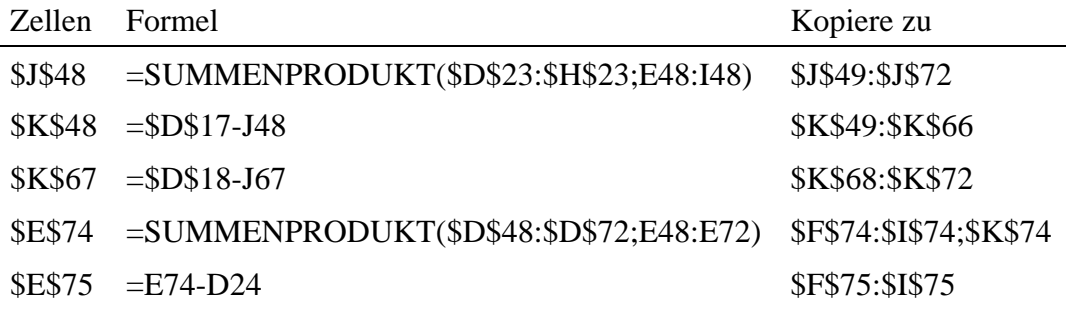

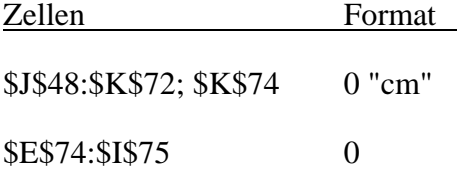

In [Tab. L.14](#page-8-0) werden die Kosten für die Durchführung des Auftrags berechnet. Die Zellen \$F\$97:\$F\$98 beinhalten die Kosten der Rohleisten, Zelle \$F\$100 die gesamten Rohmaterialkosten. Die Bewertung der Überproduktion wird in Zelle \$F\$101 vorgenommen. Die Gesamtkosten abzüglich dieser Bewertung bildet die Zielfunktion, die in Zelle \$F\$102 berechnet wird.

|     | С                               |          | F.          | F          |
|-----|---------------------------------|----------|-------------|------------|
| 96  | Typ                             | Anzahl   | Stückkosten | Kosten     |
| 97  | R <sub>1</sub>                  | 46       | 5,00 €      | 230,00 €   |
| 98  | R <sub>2</sub>                  | 5        | $3,00 \in$  | 15,00 €    |
| 99  |                                 |          |             |            |
| 100 | Gesamtkosten:                   | 245,00 € |             |            |
| 101 | Bewertung der Zusatzproduktion: |          |             | $0,40 \in$ |
| 102 | Zielfunktion:                   |          |             | 244,60 €   |

**Tab. L.14: Berechnung der Rohmaterialkosten und der Zielfunktion** 

<span id="page-8-0"></span>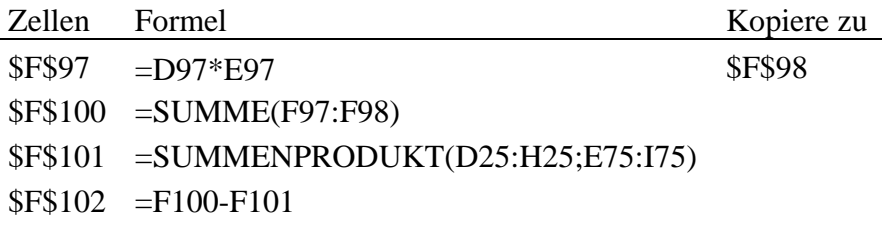

Folgendes Optimierungsproblem wird gelöst:

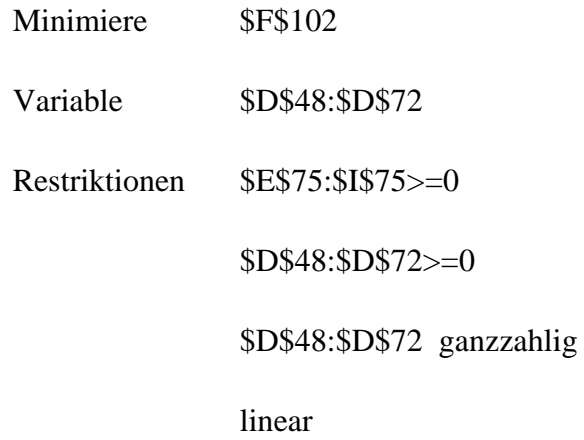

In der Optimallösung werden 46 Rohleisten des Typs R1 und 5 Rohleisten des Typs R2 mit Rohmaterialkosten von insgesamt 245,00 € benötigt. Der gesamte Verschnitt beträgt 140 cm. Über die Bestellung hinaus wird eine Holzleiste der Länge 25 cm erstellt.